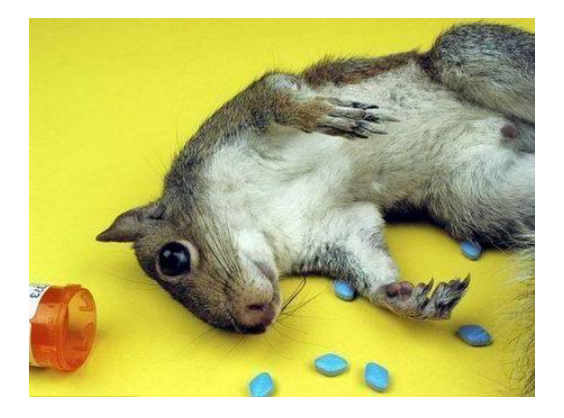

### SQL from scratch

<span id="page-0-0"></span>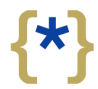

BoC Tech Talks

 $299$ 

Nicolás Brailovsky October 15, 201[0](#page-0-0)メロト メタト メミト メミト 一番

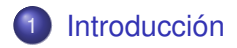

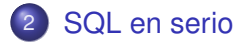

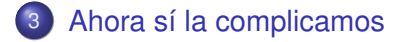

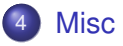

*Oh, yes. Little Bobby tables we call him.*

*– XKCD*

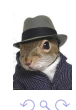

÷.

## **Outline**

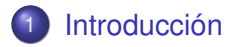

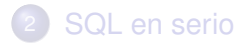

[Ahora sí la complicamos](#page-27-0)

<span id="page-2-0"></span>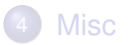

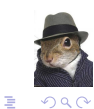

イロトメ 御 トメ 君 トメ 君 トー

## **Historia**

Structured Query Language:

- Es un hijo de. . . Prolog (Prolog -> Datalog -> SQL)
- **e** Es declarativo
- Después se agregó un hack procedural. Se llama PLSQL.

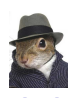

B

## **Motores**

### SQL es una opción entre muchas

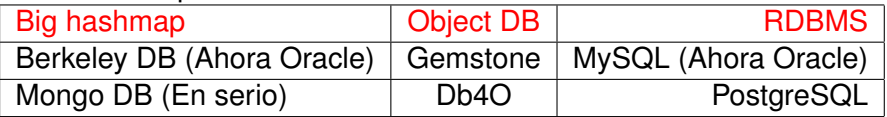

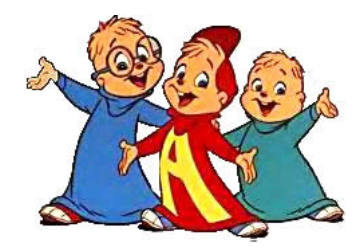

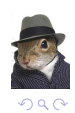

重

イロトメ 倒 トメ 老 トメ 老 トー

## **Outline**

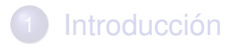

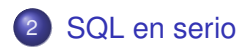

3 [Ahora sí la complicamos](#page-27-0)

<span id="page-5-0"></span>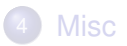

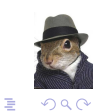

イロトメ 御 トメ 差 トメ 差 ト

## DML vs DDL

Hay dos tipos de sentencias SQL:

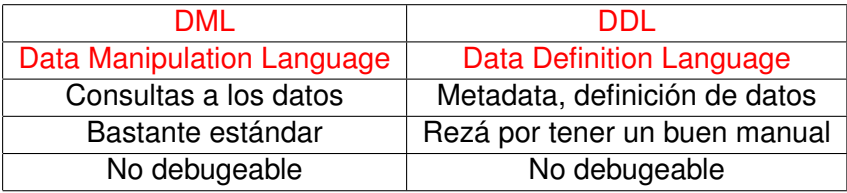

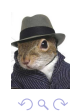

重

メロトメ 御 トメ 君 トメ 君 トッ

## DML vs DDL

Hay dos tipos de sentencias SQL:

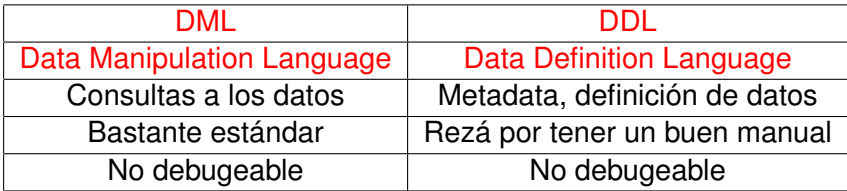

Vamos a usar DMLs el 99% del tiempo

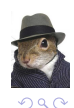

目

K ロ > K 個 > K 差 > K 差 >

### DMLs

Hay cuatro tipos de DMLs:

- DELETE
- o INSERT
- UPDATE
- **o** SELECT

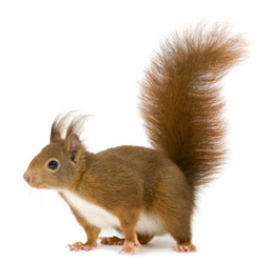

イロトメ 御 トメ 差 トメ 差 ト

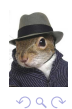

È

### **Deletes**

Es el más simple:

### DELETE FROM tabla WHERE condicion

Tip: primero el where, después el delete.

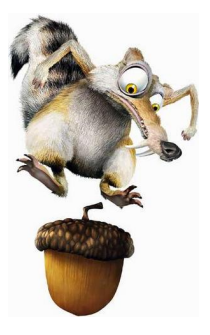

 $\left\{ \begin{array}{ccc} 1 & 0 & 0 \\ 0 & 1 & 0 \end{array} \right.$ 

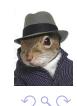

B

## **Deletes**

Es el más simple:

### DELETE FROM tabla WHERE condicion

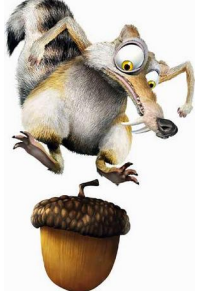

 $\left\{ \begin{array}{ccc} \square & \rightarrow & \left\langle \begin{array}{ccc} \square & \rightarrow & \left\langle \begin{array}{ccc} \square & \rightarrow & \left\langle \begin{array}{ccc} \square & \rightarrow & \left\langle \end{array} \right. \square \end{array} \right. \right. \end{array} \right. \end{array} \right.$ 

Tip: primero el where, después el delete. Si, por experiencia.

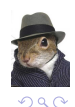

B

Los where también son simples

- WHERE (condiciones)
- Las condiciones son booleans
- WHERE  $x=1$  AND ( $y=2$  OR  $z=3$ )

*Tip:* El elemento neutro ahorra código.

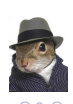

∍

Los where también son simples

- WHERE (condiciones)
- Las condiciones son booleans
- WHERE  $x=1$  AND ( $y=2$  OR  $z=3$ )

*Tip:* El elemento neutro ahorra código. Un ejemplo?

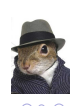

∍

Los where también son simples

- WHERE (condiciones)
- Las condiciones son booleans
- WHERE  $x=1$  AND ( $y=2$  OR  $z=3$ )
- *Tip:* El elemento neutro ahorra código.
	- WHERE false OR  $(x=4$  AND  $z=2$ ) OR  $(x=42$  AND  $z=42$ )
	- $\bullet$  WHERE user id IN (NULL, 1, 2, 3);

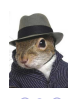

∍

Los where también son simples

- WHERE (condiciones)
- Las condiciones son booleans
- WHERE  $x=1$  AND ( $y=2$  OR  $z=3$ )

*Tip:* El elemento neutro ahorra código.

- WHERE false OR  $(x=4$  AND  $z=2$ ) OR  $(x=42$  AND  $z=42$ )
- WHERE user  $id IN (NULL, 1, 2, 3);$

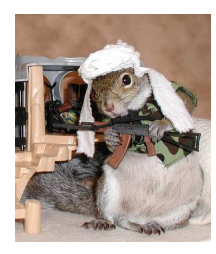

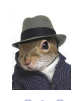

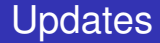

Es el segundo más simple:

UPDATE tabla SET key=val WHERE condicion

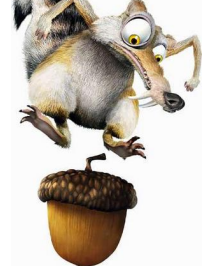

 $\left\{ \begin{array}{ccc} \square & \rightarrow & \left\langle \begin{array}{ccc} \square & \rightarrow & \left\langle \begin{array}{ccc} \square & \rightarrow & \left\langle \begin{array}{ccc} \square & \rightarrow & \left\langle \end{array} \right. \square \end{array} \right. \right. \end{array} \right. \end{array} \right.$ 

También sirve: primero el where, después el delete.

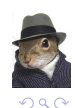

Es el tercero más simple (?). Ahora hay algunas variaciones:

- INSERT INTO tabla (col1, col2) VALUES (val1, val2);
- INSERT INTO tabla VALUES (val1, val2);
- INSERT INTO tabla SELECT (WTF!?)

*Esta vez no hay tip loco*

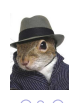

∍

Es el tercero más simple (?). Ahora hay algunas variaciones:

- INSERT INTO tabla (col1, col2) VALUES (val1, val2);
	- No importa el orden
	- Puede estar incompleto
- INSERT INTO tabla VALUES (val1, val2);
- INSERT INTO tabla SELECT (WTF!?)

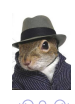

∍

Es el tercero más simple (?). Ahora hay algunas variaciones:

- INSERT INTO tabla (col1, col2) VALUES (val1, val2);
	- No importa el orden
	- Puede estar incompleto
- INSERT INTO tabla VALUES (val1, val2);
	- **·** Importa el orden
	- No puede estar incompleto
- INSERT INTO tabla SELECT (WTF!?)

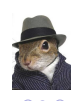

舌

Es el tercero más simple (?). Ahora hay algunas variaciones:

- INSERT INTO tabla (col1, col2) VALUES (val1, val2);
	- No importa el orden
	- Puede estar incompleto
- INSERT INTO tabla VALUES (val1, val2);
	- **·** Importa el orden
	- No puede estar incompleto
- INSERT INTO tabla SELECT (WTF!?)
	- Ehh... lo vemos después

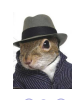

舌

### Insert II

### Otra variación más:

INSERT INTO tabla (col1, col2) VALUES (val1, val2), (bal1, bal2), (wal1, wal2);

*Disminuye la carga en la DB!*

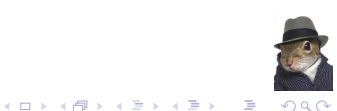

### **Select**

Es un bardo. Posta. Sirve para traer datos. Si, en serio.

### En su forma APB: ● SELECT 42

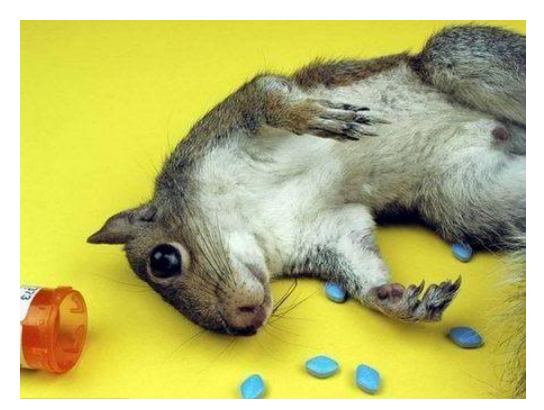

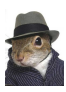

### **Select**

Es un bardo. Posta. Sirve para traer datos. Si, en serio.

O en su forma Oracle APB:

- SELECT 42
- SELECT 42 FROM DUAL (Gracias Oracle!)

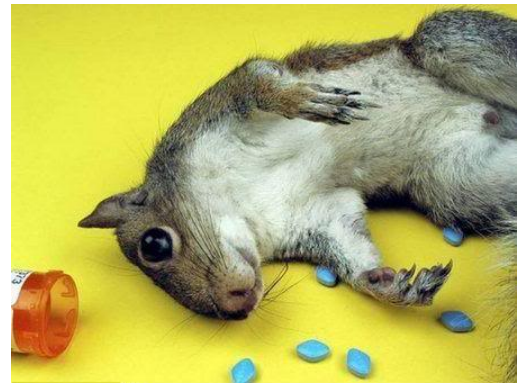

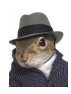

### **Select**

Es un bardo. Posta. Sirve para traer datos. Si, en serio.

Usando una función

- SELECT 42
- SELECT 42 FROM DUAL (Gracias Oracle!)
- **SELECT NOW()**

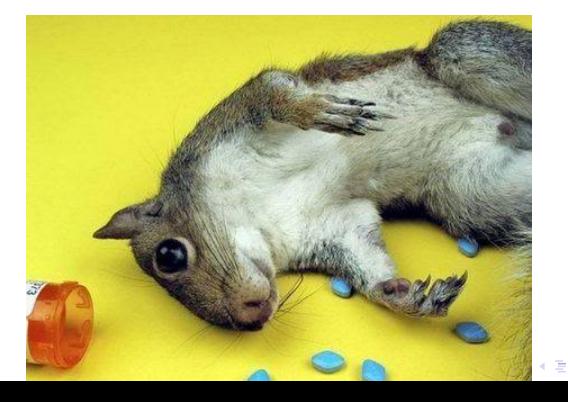

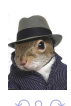

SELECT \* FROM users

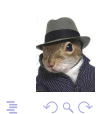

イロトメ 御 トメ 君 トメ 君 トー

- $SELECT$  \* FROM users
- Si tenemos estos datos...

INSERT INTO USERS (name, age) VALUES

('Bart',10), ('Lisa',8),

```
('Maggie',2), ('Carl', 40);
```
INSERT INTO RELATIONSHIPS (user1 id, user2 id, rela

VALUES (1, 2, 'Hermanos'), (1,3, 'Hermanos'),

(2,1, 'Hermanos'), (2,3, 'Hermanos'),

(3,1, 'Hermanos'),(3,2, 'Hermanos');

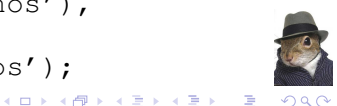

#### SELECT \*

FROM users

WHERE age < 10

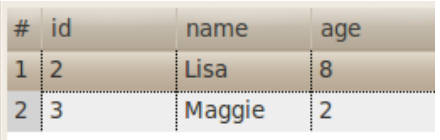

イロトメ 御 トメ 君 トメ 君 トー

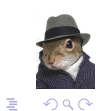

## **Outline**

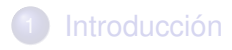

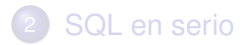

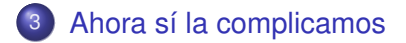

<span id="page-27-0"></span>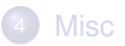

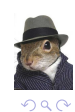

重

イロトメ 御 トメ 君 トメ 君 ト

*Cómo encontramos todos los usuarios y sus hermanos?*

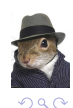

÷,

イロトメ 御 トメ 差 トメ 差 ト

*Cómo encontramos todos los usuarios y sus hermanos?*

SELECT \*

FROM users Usr1

INNER JOIN relationships Rel

ON Rel.user1\_id = Usr1.id

WHERE related = 'Hermanos'

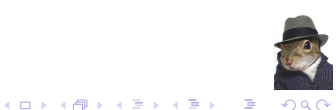

*Cómo encontramos todos los usuarios y sus hermanos?*

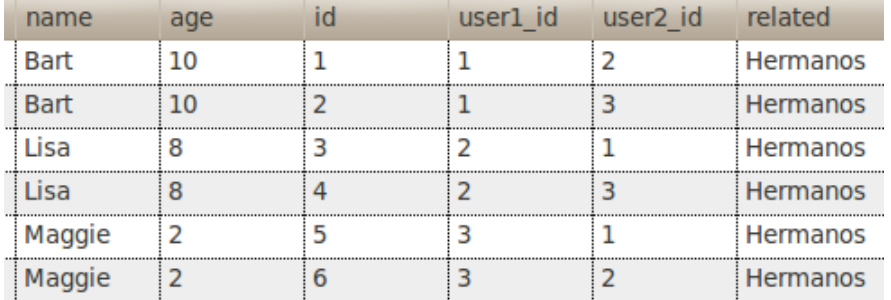

*Cómo nos traemos el nombre del otro hermano?*

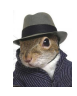

 $\equiv$ 

- *Cómo encontramos todos los usuarios y sus hermanos?*
- *Cómo nos traemos el nombre del otro hermano?*

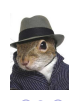

B

イロトメ 御 トメ 差 トメ 差 ト

- *Cómo encontramos todos los usuarios y sus hermanos?*
- *Cómo nos traemos el nombre del otro hermano?*

```
SELECT Usr1.name, Usr2.name
```

```
FROM users Usr1
```
INNER JOIN relationships Rel

```
ON Rel.user1_id = Usr1.id
```

```
INNER JOIN users Usr2
```

```
ON Rel.user2_id = Usr2.id
```
WHERE related = 'Hermanos'

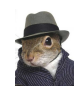

- *Cómo encontramos todos los usuarios y sus hermanos?*
- *Cómo nos traemos el nombre del otro hermano?*

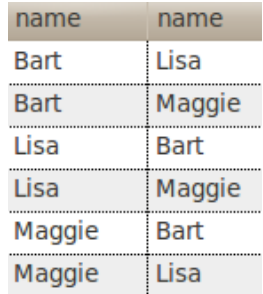

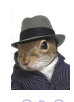

B

### ¿Qué pasa si yo quería TODOS los usuarios? ¿A dónde fue Carl?

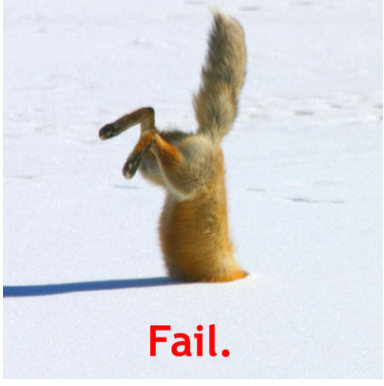

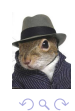

È

イロトメ 御 トメ 差 トメ 差 ト

SELECT Usr1.name, Usr2.name

FROM users Usr1

LEFT JOIN relationships Rel

ON Rel.user1\_id = Usr1.id

LEFT JOIN users Usr2 ON Rel.user2\_id = Usr2.id

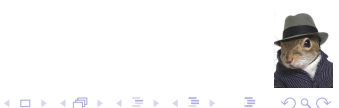

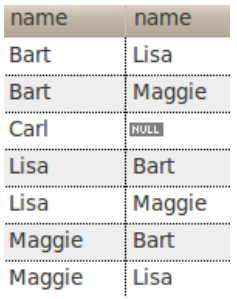

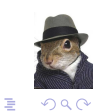

メロトメ 御 トメ 君 トメ 君 トー

### ¿Y si quiero traer sólo cuántos hermanos tienen?

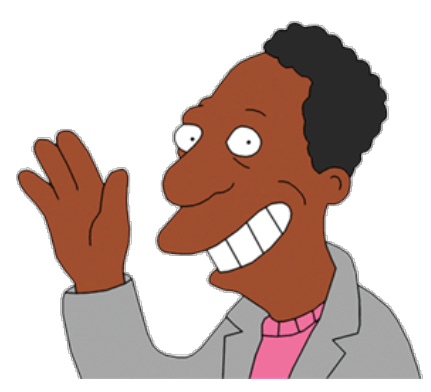

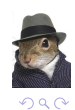

È

(ロトイ団) → イ君 → イ君 →

SELECT Usr1.name, count(1) AS Hermanos

FROM users Usr1

LEFT JOIN relationships Rel

ON Rel.user1\_id = Usr1.id

LEFT JOIN users Usr2 ON Rel.user2\_id = Usr2.id

GROUP BY Usr1.id

*Cuidado, COUNT+LEFT JOIN = cosas raras*

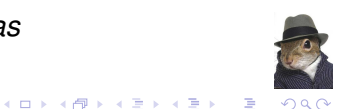

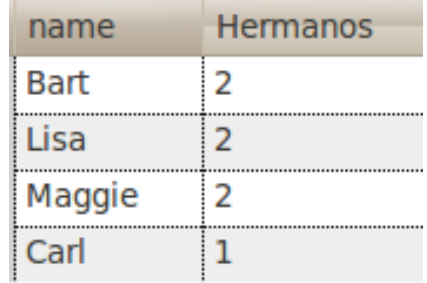

*Cuidado, COUNT+LEFT JOIN = cosas raras*

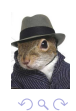

重

イロトメ 倒 トメ 老 トメ 老 トー

### El GROUP tiene su WHERE, pero se llama HAVING

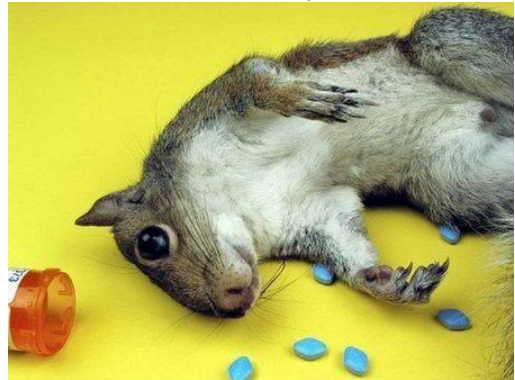

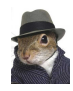

```
SELECT Usr1.name, COUNT(1) AS Hermanos
```
FROM users Usr1

LEFT JOIN relationships Rel

```
ON Rel.user1_id = Usr1.id
```

```
LEFT JOIN users Usr2 ON Rel.user2 id = Usr2.id
```
GROUP BY Usr1.id

```
HAVING COUNT(1) > 1
```
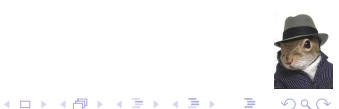

## Select de verdad VII, sólo para complicarla

SELECT Usr1.name, COUNT(1) AS Hermanos

FROM users Usr1

LEFT JOIN relationships Rel

```
ON Rel.user1_id = Usr1.id
```
LEFT JOIN users Usr2 ON Rel.user2  $id = Usr2.id$ 

GROUP BY Usr1.id

HAVING COUNT $(1) > 1$ 

ORDER BY Usr1.name LIMIT 3

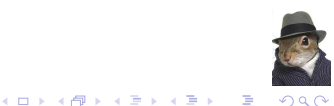

## **Outline**

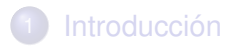

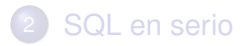

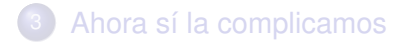

<span id="page-43-0"></span>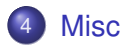

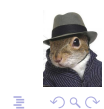

イロトメ 御 トメ 君 トメ 君 トー

# COALESCE, NVL, IFNULL

- Son lo mismo pero cambia según el motor
- **Es un if trucho**
- $\bullet$  IFNULL(A, B) <=> A!=NULL? A : B

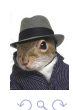

B

# **Unions**

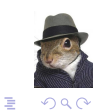

イロトメ部トメミトメミト

## Joins raros

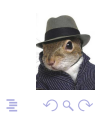

イロトメ部トメミトメミト

# **Subqueries**

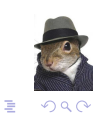

メロトメ 御 トメ 差 トメ 差 ト